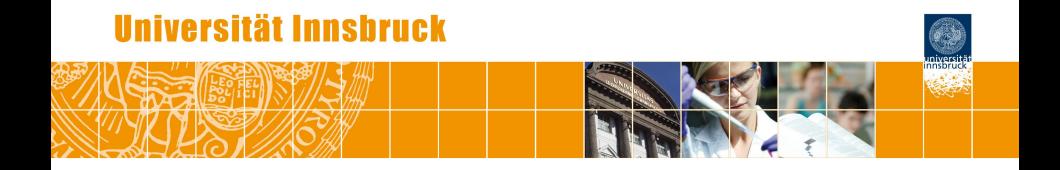

# **Applied and Reproducible Econometrics with R**

Achim Zeileis

<http://eeecon.uibk.ac.at/~zeileis/>

# **Overview**

- R and econometrics
- AER: Book and package
- Illustrations
	- Demand for economics journals
	- Mobility in educational attainment
	- Forensic econometrics of growth
- **•** Excursions
	- Object orientation
	- Reproducible research

# **R and econometrics**

- Econometric *theory* always had large impact on statistical research.
- However, econometrics lagged behind in embracing *computational methods* and *software* as an intrinsic part of research.
- Traditionally, rely on software provided by commercial publishers, e.g., Stata, EViews, or programming environments such as GAUSS, Ox, among others.
- Recently, software development/dissemination are increasingly regarded as natural concomitants of econometric research.
- Hence also increasing interest in econometrics with R.

# **R and econometrics**

**Question:** Why R?

#### **Answers:**

- Free and platform independent: Important for teaching.
- Open source: Important for reproducible research.
- Flexible, object-oriented programming environment.
- Superior graphics and extensive methods for (exploratory) data analysis.
- Tools for reproducibility: Packaging of data/code/documentation, Sweave() for "dynamic" documents, . . .

# **R and econometrics**

#### **Challenges:**

- Differences in language and terminology, e.g.,
	- $\bullet$  factor vs. dummy variable(s),
	- generalized linear model (GLM) vs. logit, probit, Poisson regression.
- Different workflow: Command line interface, functional language, object-oriented approach.
- Some basic econometric methods scattered across various CRAN packages. Some of these still relatively new, e.g., the following have been published in JSS.
	- **gmm**: Generalized method of moments.
	- **np**: Nonparametric kernel methods.
	- **plm**, **splm**: Linear models for (spatial) panel data.
	- **pscl**: Zero-inflated and hurdle models for count data.
	- **vars**: Vector autoregression and error correction models.

# **AER: Book and package**

**Book:** Kleiber & Zeileis, *Applied Econometrics with R*, Springer-Verlag.

#### **Aims:**

- Introduction to econometric computing with R.
- Not an econometrics book, rather "second book" for a course in econometrics.
- Bridge differences in jargon, explain some statistical concepts.
- Provide overview of relevant/useful R packages.

**R package:** <http://CRAN.R-project.org/package=AER>.

- **Demos: Full R code from the book.**
- Data: More than 100 data sets from leading applied econometrics journals and popular econometrics books.
- Examples: Replication code for many examples from textbooks of Baltagi, Greene, Stock & Watson, Winkelmann & Boes, . . .

**Data:** From Stock & Watson (2007), originally collected by T. Bergstrom, on subscriptions to 180 economics journals at US libraries, for the year 2000.

10 variables are provided including:

- $\bullet$  subs number of library subscriptions,
- $\bullet$  price library subscription price,
- citations total number of citations,

and other information such as number of pages, founding year, characters per page, etc.

**Of interest:** Relation between demand and price for economics journals. Price is measured as price per citation.

Load data and obtain basic information:

```
R> library("AER")
R> data("Journals", package = "AER")
R> dim(Journals)
```
[1] 180 10

R> names(Journals)

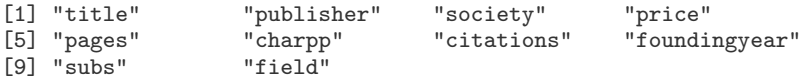

Plot variables of interest:

 $R$ > plot(log(subs)  $\tilde{ }$  log(price/citations), data = Journals)

Fit linear regression model:

```
R> j_1 \leq \leq \leq \leq \leq \leq \leq \leq \leq \leq \leq \leq \leq \leq \leq \leq \leq \leq \leq \leq \leq \leq \leq \leq \leq \leq \leq \leq \leq \leq \leq \leq \leq \leq \leq \R> abline(j_lIm)
```
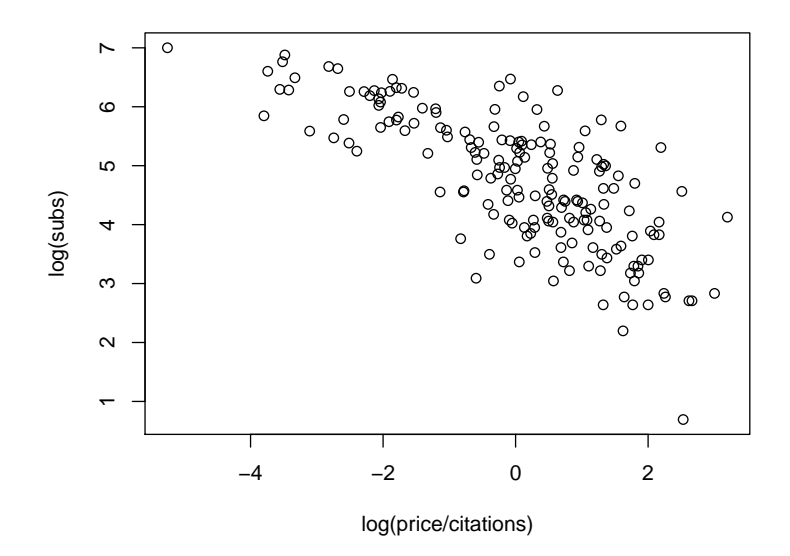

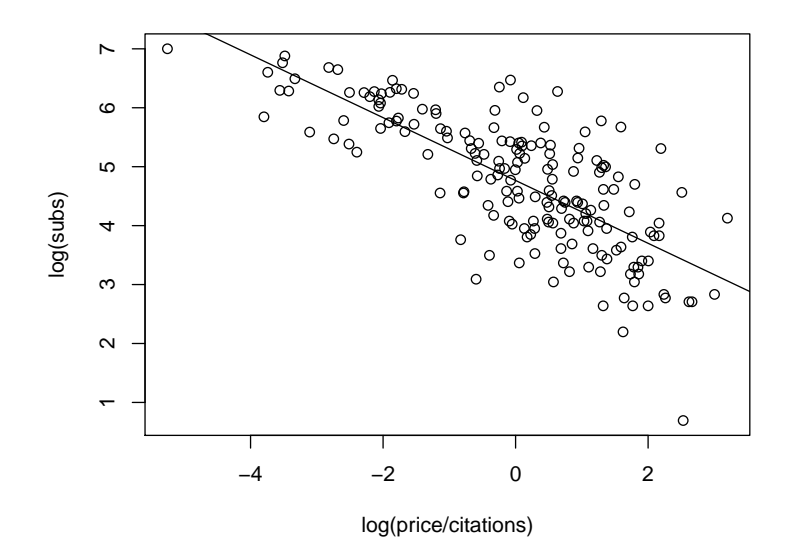

```
R> summary(i_lIm)
Ca11:lm(formula = log(subs) n \log(price/citations), data = Journals)
Residuals:
   Min 1Q Median 3Q Max
-2.7248 -0.5361 0.0372 0.4662 1.8481
Coefficients:
                   Estimate Std. Error t value Pr(>|t|)
(Intercept) 4.7662 0.0559 85.2 <2e-16
log(price/citations) -0.5331 0.0356 -15.0 <2e-16
Residual standard error: 0.75 on 178 degrees of freedom
Multiple R-squared: 0.557, Adjusted R-squared: 0.555
F-statistic: 224 on 1 and 178 DF, p-value: <2e-16
```
**In most other econometrics packages:** An analysis leads to a large amount of output containing information on estimation, model diagnostics, specification tests, etc.

**In R:**

- Analysis is broken down into a series of steps.
- Intermediate results are stored in *objects*.
- Minimal output at each step (often none).
- Objects can be manipulated and interrogated to obtain the information required (e.g., print(), summary(), plot()).

#### **Fundamental design principle:** "Everything is an object."

**Examples:** Vectors and matrices are objects, but also fitted model objects, functions, and even function calls  $\Rightarrow$  facilitates programming tasks.

```
R > \text{coeff}(i_l)(Intercept) log(price/citations)
                                          -0.5331R vcov(j_l(Intercept) log(price/citations)<br>3.126e-03 -6.144e-05
(Intercept) 3.126e-03 -6.144e-05<br>
log(price/citations) -6.144e-05 1.268e-03
log(price/citations) -6.144e-05R> logLik(j_lm)
'log Lik.' -202.6 (df=3)
```
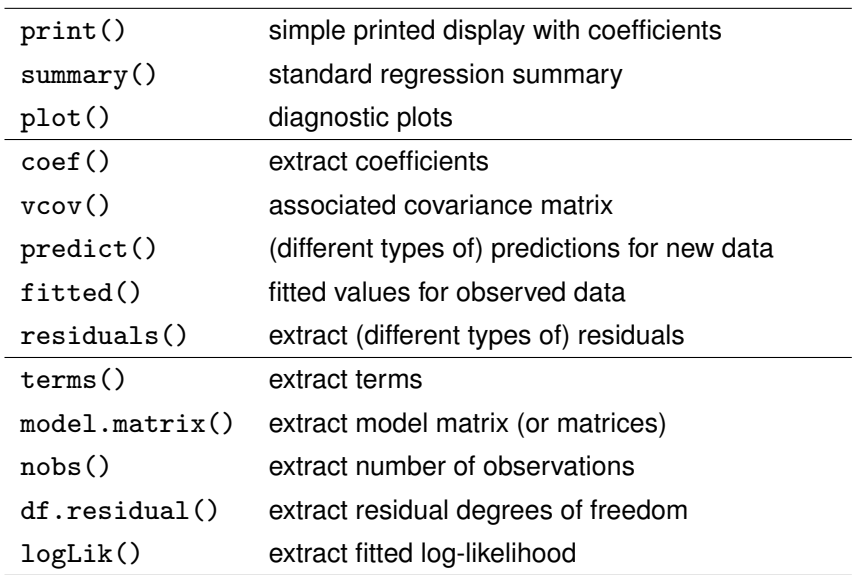

**Furthermore:** "Smart" generics can rely on suitable methods such as coef(), vcov(), logLik(), nobs(), etc.

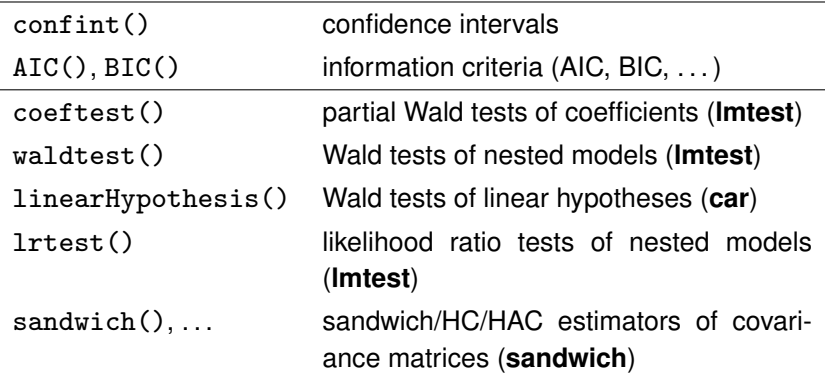

```
R > confint(j_l)
```
2.5 % 97.5 % (Intercept) 4.6559 4.8765 log(price/citations) -0.6033 -0.4628

```
R> linearHypothesis(j_lm, "log(price/citations) = -0.5")
```
Linear hypothesis test

```
Hypothesis:
log(price/citations) = -0.5Model 1: restricted model
Model 2: log(subs) \sim log(price/citations)
```

```
Res.Df RSS Df Sum of Sq F Pr(>F)
1 179 100<br>2 178 100
    2 178 100 1 0.484 0.86 0.35
```

```
R> coeftest(j_lm)
```

```
t test of coefficients:
```

```
Estimate Std. Error t value Pr(>|t|)
(Intercept) 4.7662 0.0559 85.2 <2e-16
log(price/citations) -0.5331 0.0356 -15.0 <2e-16
R> coeftest(j_lm, vcov = sandwich)
t test of coefficients:
                  Estimate Std. Error t value Pr(>|t|)
```
(Intercept) 4.7662 0.0550 86.7 <2e-16 log(price/citations) -0.5331 0.0338 -15.8 <2e-16

**Data:** From Winkelmann & Boes (2009). Cross-section of 675 14-year old children taken from the German Socio-Economic Panel (GSOEP), 1994–2002.

**Model:** Secondary school choice (Hauptschule, Realschule, Gymnasium) explained by mother's education (in years), correcting for mother's employment level, household income and size (in logs).

**Comparison:** Multinomial logit (MNL) and ordered logit model (OLM).

**In R:**

- MNL: multinom() from package **nnet** (because neural networks have same fitting algorithm).
- OLM: polr() from package **MASS** (because model is also known as proportional odds logistic regression in the statistics literature).
- Couple with **effects** package for visualizing predicted probabilities.

```
Exploratory display:
R> data("GSOEP9402", package = "AER")
R> plot(school ~ meducation, data = GSOEP9402,
+ breaks = c(7, 9, 10.5, 11.5, 12.5, 15, 18))
```
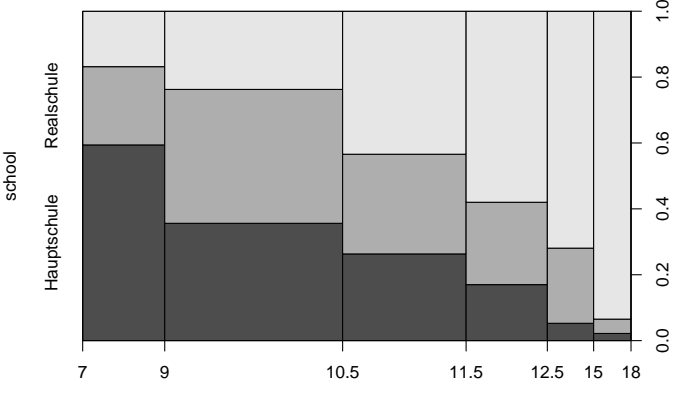

meducation

```
Model formula:
R> f \leftarrow school \tilde{f} meducation + memployment + log(income) + log(size)
Multinomial logit:
R> library("nnet")
R > gsoep_mnl <- multinom(f, data = GSOEP9402)
Ordered logit:
R> library("MASS")
R> gsoep_olm <- polr(f, data = GSOEP9402, Hess = TRUE)
Comparison:
R> AIC(gsoep_mnl, gsoep_olm)
          df AIC
gsoep_mnl 12 1279
gsoep_olm 7 1277
```
Selected model:

```
R> coeftest(gsoep_olm)
```

```
z test of coefficients:
```
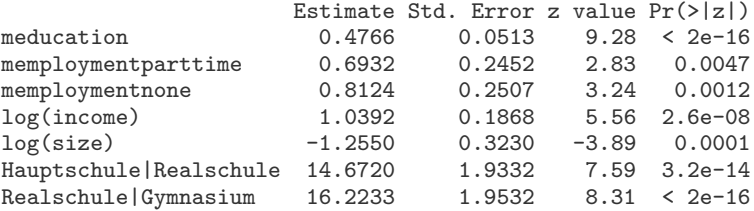

#### Visualization:

```
R> library("effects")
R> plot(effect("meducation", gsoep_mnl), confint = FALSE)
R> plot(effect("meducation", gsoep_olm), confint = FALSE)
```
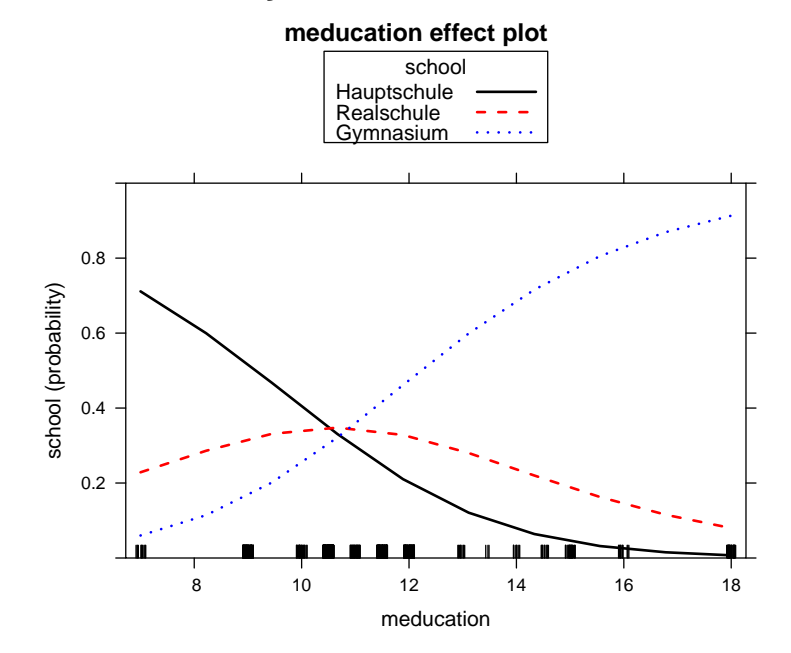

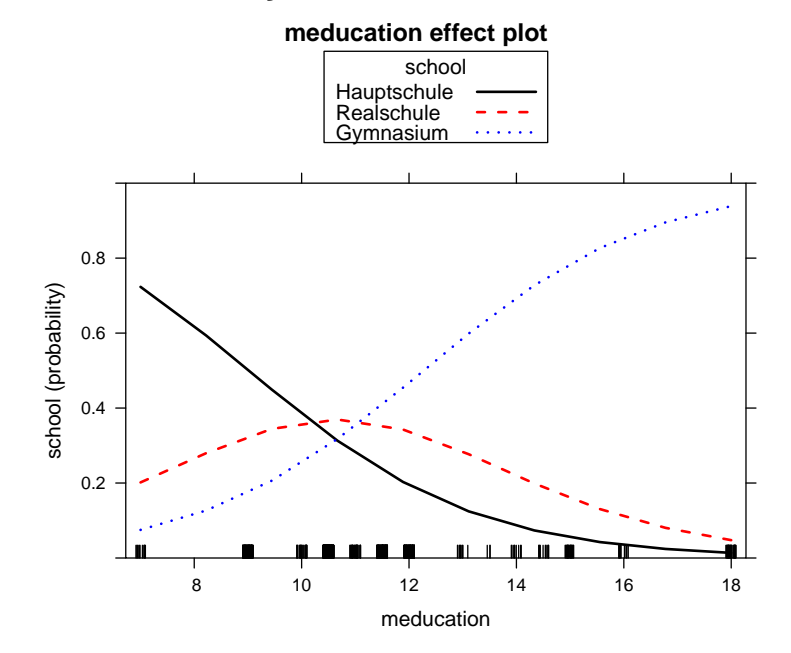

## **Excursion: Reproducible research**

**Idea:** Facilitate reproducibility by keeping text and code in sync within the same document.

**In R:** Sweave() combines R code with LATEX text (or HTML, Markdown, ODF, . . . ).

- Single .Rnw file contains both text and code.
- *Tangling:* Extract code.
- *Weaving:* Execute code to produce all numbers, tables, figures, . . .
- Optionally, R input and output can be shown or hidden.
- Results in "dynamic" or "revivable" documents.

**Here:** These slides are actually produced using Sweave().

**Investigation:** Cross-country growth behavior based on extended Solow model.

- Durlauf and Johnson (1995, *Journal of Applied Econometrics*) extend analysis by Mankiw, Romer, Weil (1992, *The Quarterly Journal of Economics*).
- Of interest: Output (GDP per capita) growth from 1960 to 1985 for 98 non-oil-producing countries.
- Variables: Real GDP per capita; fraction of real GDP devoted to investment; population growth; fraction of population in secondary schools; and adult litercy rate.
- Data taken from MRW. DJ added literacy rate. Available as data.dj in JAE data archive.

**Models:** OLS regressions for full sample and breaks based on initial output and literacy.

Dependent variable:  $log(Y/L)_{i,1985} - log(Y/L)_{i,1960}$ .

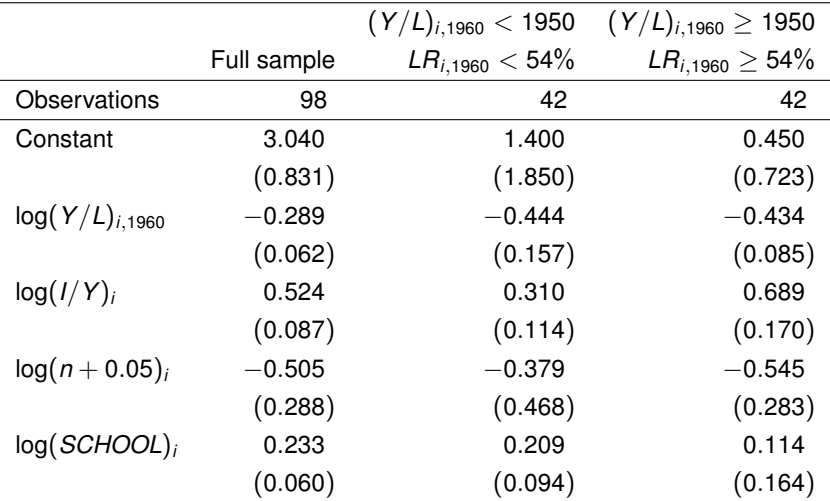

**Replication:** Data is available from JAE archive, and OLS regression should be trivial . . . right?

**Data:** Read, code missing values, and select non-oil countries.

```
R > d<sub>j</sub> < - \text{read.table("data.dj", header = TRUE,+ na.strings = c("-999.0", "-999.00"))
R> dj <- subset(dj, NONOLL == 1)
```
**Model:** R formula (converting percentages to fractions).

```
R> f1 <- I(log(GDP85) - log(GDP60)) ~ log(GDP60) ++ log(IONY/100) + log(POPGRO/100 + 0.05) + log(SCHOOL/100)
```
**Regression:** OLS fit for full sample and subsamples.

```
R> mrw \leftarrow lm(f1, data = dj)
R> sub1 \leftarrow lm(f1, data = dj, subset = GDP60 \leftarrow 1950 & LIT60 \leftarrow 54)
R> sub2 <- lm(f1, data = dj, subset = GDP60 >= 1950 & LIT60 >= 54)
```
**Full sample results:** Success! Only minor deviations.

R>  $mrw$  <-  $lm(f1, data = dj)$ R> coeftest(mrw)

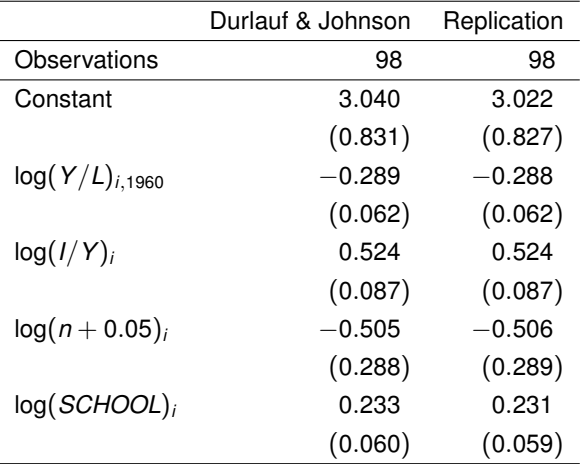

**Subsample results:** Failure! Not even sample size is correct.

R> sub2 <-  $lm(f1, data = dj, subset = GDP60 \ge 1950 \& LIT60 \ge 54)$ R> coeftest(sub2)

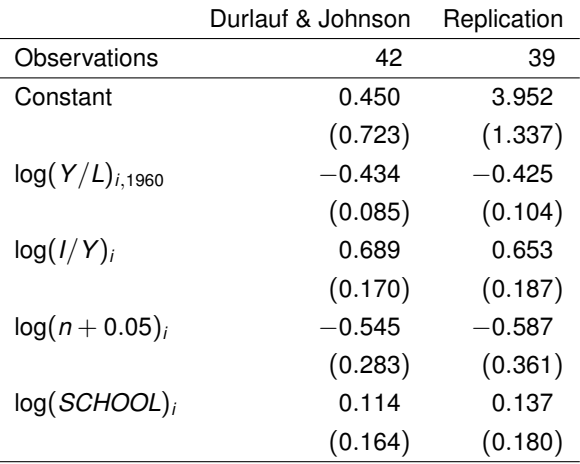

**Problem 1:** Grid search plus educated guessing leads to different breaks.

R> sub2b <-  $lm(f1, data = dj, subset = GDP60$  >= 1800 & LIT60 >= 50) R> coeftest(sub2b)

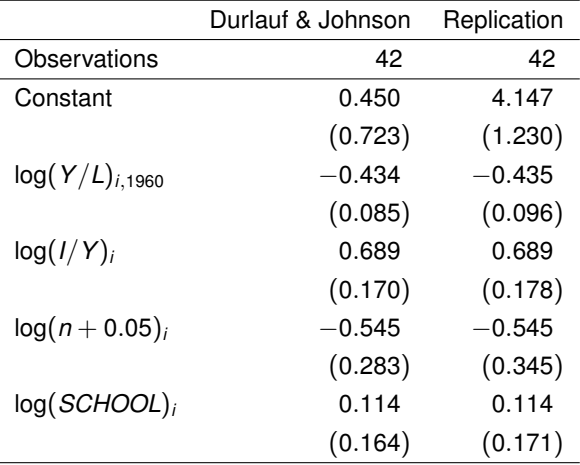

**Problem 2:** Population growth and schooling not fractions but percent.

```
R> sub2c <- update(sub2b, \cdot ~ log(GDP60) +
+ log(IONY) + log(POPGRO/100 + 0.05) + log(SCHOOL))
```
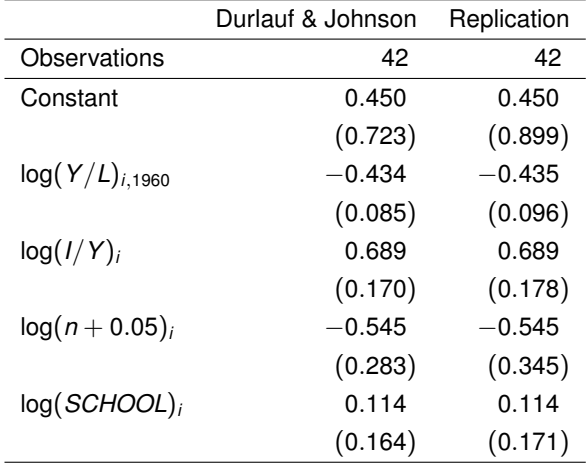

**Problem 3:** Robust sandwich standard errors.

R> coeftest(sub2c, vcov = sandwich)

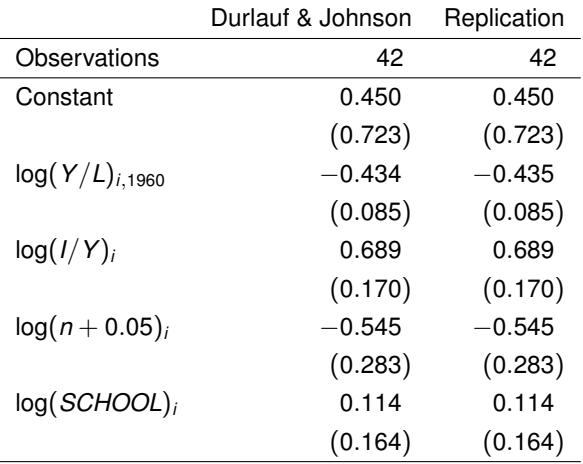

#### **Summary:**

- Cutoffs actually used did not match those indicated.
- Usage of standard errors inconsistent.
- Scaling of variables (and hence intercepts) inconsistent.
- Other models in DJ paper: Similar problems, and some inference not reproducible at all.

#### **Implications:**

- $\bullet$  Casts doubt results. (Even though in this case, so far qualitative results remain unchanged.)
- Very hard to track down without original code.
- Might have been impossible for less standard models.
- *Hence:* Keep analysis and documentation/manuscript in sync. Provide replication code even for simple things and details.

## **Summary**

- R system is a free open-source environment with tools for reproducible research.
- Wide variety of econometric methods already available.
- Workflow, development process, and terminology may sometimes be unfamiliar to econometricians.
- Many resources available to bridge differences: Examples, demos, textbooks, software papers, . . .

### **References**

Kleiber C, Zeileis A (2008). *Applied Econometrics with R*. Springer-Verlag, New York. URL <http://CRAN.R-project.org/package=AER>

Koenker R, Zeileis A (2009). "On Reproducible Econometric Research." *Journal of Applied Econometrics*, **24**(5), 833–847. [doi:10.1002/jae.1083](http://dx.doi.org/10.1002/jae.1083)

Zeileis A, Koenker R (2008). "Econometrics in R: Past, Present, and Future." *Journal of Statistical Software*, **27**(1), 1–5. URL <http://www.jstatsoft.org/v27/i01/>